If you are having problems accessing your temps online timesheet please do not hesitate to contact our team on: **01376 502999**

**www.prime-appointments.co.uk**

you will be able to authorise your temporary staffs timesheets.

If you have timesheets to authorise they will display under the title: **'Timesheets Awaiting Authorisation'**

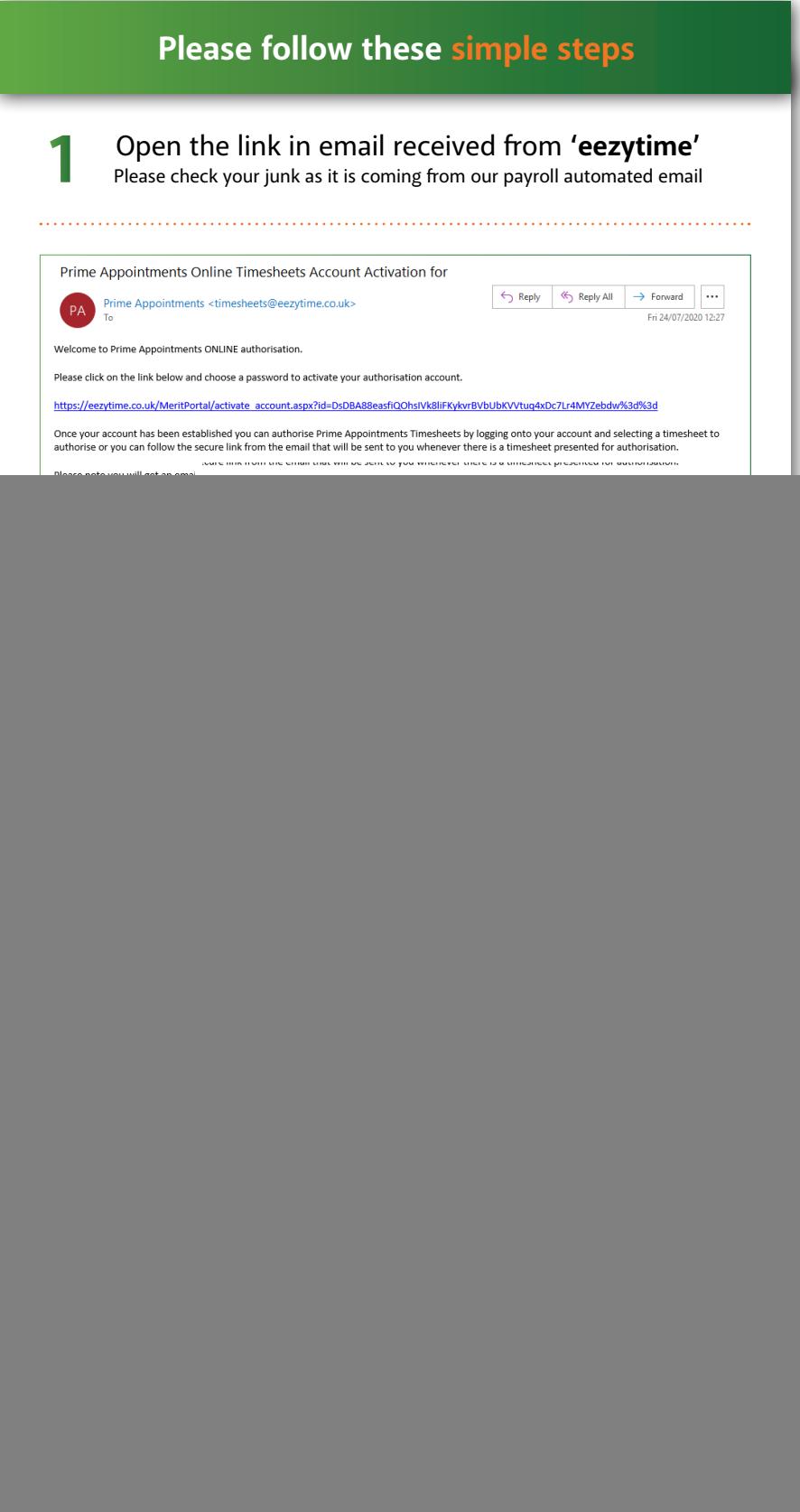

If under this title there is a message saying: '**No timesheets awaiting authorisation'** your temp has not completed their timesheet submission correctly.

If there is a timesheet awaiting authorisation you will simply be able to view this and click: **'Authorise'**

## **Online Timesheets**

![](_page_0_Picture_2.jpeg)

Simple steps on how to use and approve

**This authorised timesheet will then be sent through to our payroll team who will ensure your temps are paid on time.** 

Please note - timesheets must be submitted/authorised to us by Monday each week to ensure candidates are paid on-time. Kind regards,

**The Prime Team**